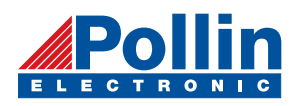

# **HP03 programming guide**

## **1**. **Brief description**

 The HP03 is a low power device, include a piezo-resistive pressure senor and an ADC interface. It provide 16 bit data for pressure and temperature relate voltage 11 unique coefficients were stored on the chip, thus accurate pressure and temperature reading can be realized. IIC interface is used for communication with a microprocessor.

## **2**. **Read compensation coefficients and ADC value**

### **1 Read compensation coefficients**

There are 11 compensation datum on the chip, the address of those coefficients are:

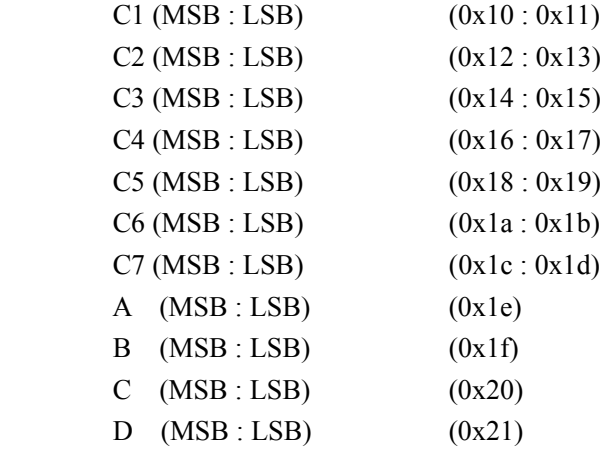

User can read them as same as read AT24c02 chip,

### **2 Read AD value of the pressure and temperature**

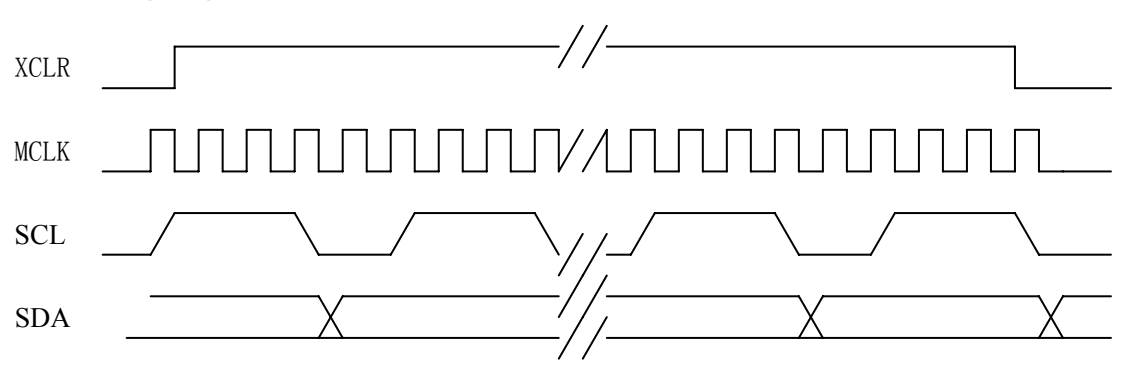

#### **Timing diagram**

Read pressure

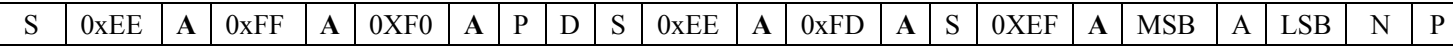

In order to get the AD value, must be follow the following timing

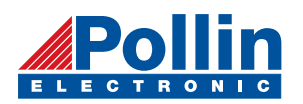

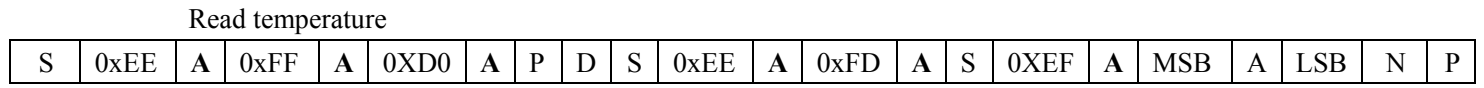

S: start bit P: stop bit **A:**acknowledge from slave A: acknowledge from master N: no acknowledge from master D: delay for 40ms MSB: conversion result MSB LSB: conversion result LSB.

## **3. Demo flow diagram**

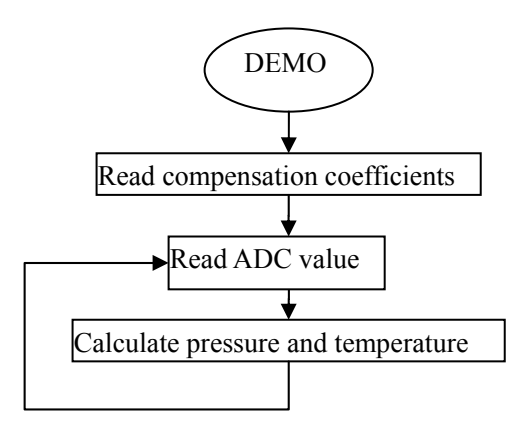

## **4**. **Example for standard 8051 core microcontroller**

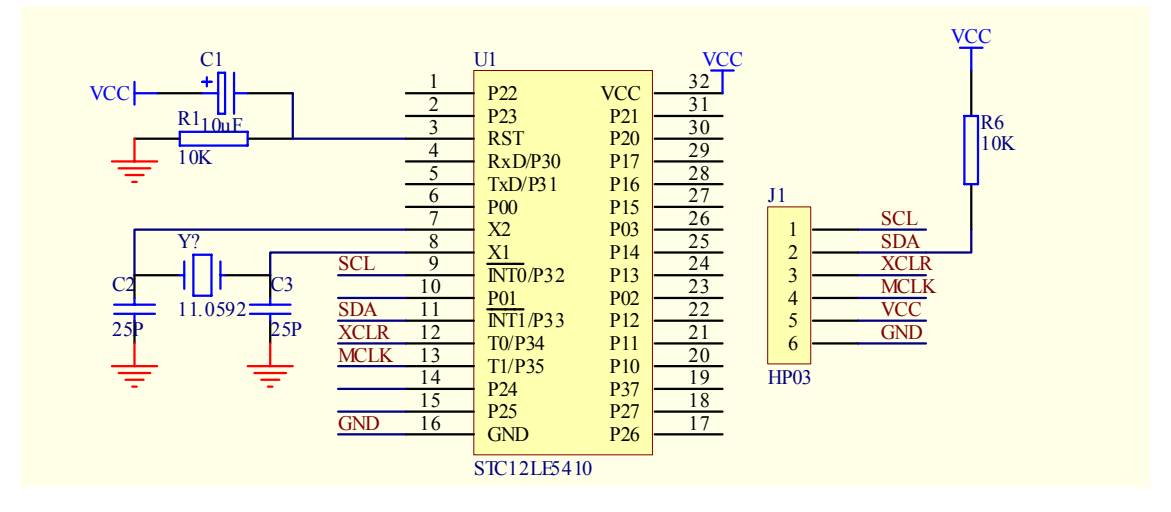

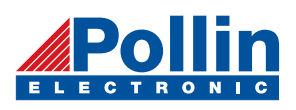

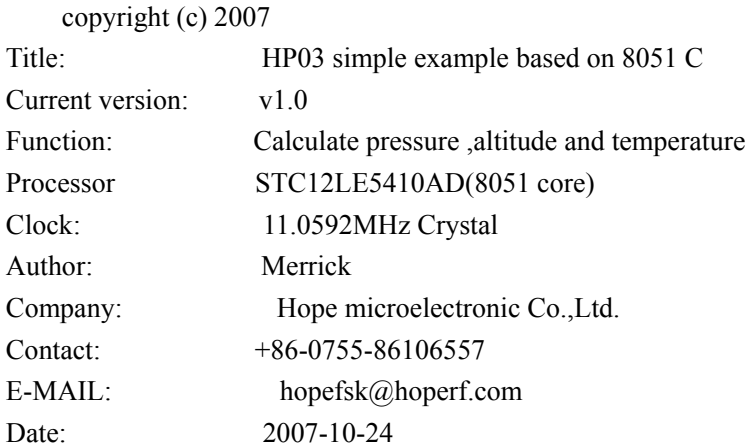

Connections

STC12LE5410AD SIDE HP03 SIDE  $P3.2$ ----------------->SCL  $P3.3<$ ----------------->SDA P3.4----------------->XCLR P3.5---------------->MCLK 

#include "reg52.h" #include <math.h>

#define MaxPress 1100 //1100Hpa #define DELAY10US 10

//function declaration

void IIC ReadCalData(void);

void ReadTemperaturePreesureAD(void);

unsigned int IIC ReadTempretureAD(void);

unsigned int IIC\_ReadPressureAD(void);

void CalculatePressTemp(void);

void CalculateAltitude(void);

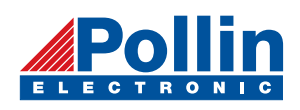

void IIC\_ReadCalData(void); unsigned char IIC\_ReadByte(void); void IIC\_WriteByte( unsigned char); void IIC\_Start(void); void IIC\_Stop(void); void IIC ACK(void); void IIC\_NoAck(void); void IIC\_SDA\_HIGH(void); void IIC\_SDA\_LOW(void); void IIC\_SCL\_HIGH(void); void IIC SCL LOW(void); void IIC\_XCLR\_LOW(void); void IIC\_XCLR\_HIGH(void); void SysDelay2ms(unsigned int); void SysDelay(unsigned int);

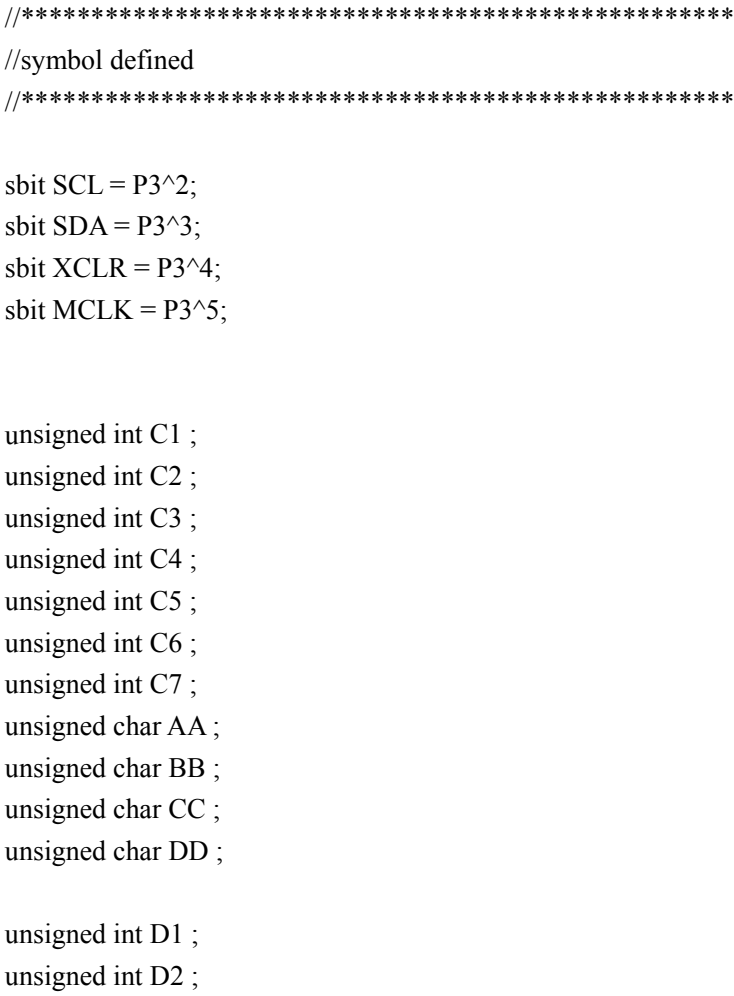

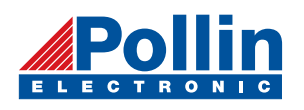

long float DUT;

long float Press; \*\*\*\*\*\*\*\*\*\*\*\*\*\*\*\*\*\*\*\*\*\*\*\*\*\*\*\*\*\*\*\*\*\*\*\*\*\*\*\*\*\*\*\*\*\*\*\*\*\*\* // \*\*\*\*\*\*\*\*\*\*\*\*\*\*\*\* //\*\*\*\*\*\*\*\*\*\*\*\*\*\*\*\*\*\*\*\*\*\*\*\*\*\*\*\*\*\*\*\*\*\*\* long code Tab\_BasicAltitude[80]={-6983,-6201,-5413,-4620,-3820,-3015,-2203,-1385,-560, 270, //0.1m // 1100 1090 1080 1070 1060 1050 1040 1030 1020 1010 //hpa 910 //hpa 810 //hpa //hpa //hpa //hpa //hpa //hpa long float OFF; long float SENS; long float X; long float Temp; long Altitude; //comparison table for pressure and altitude 1108, 1953, 2805, 3664, 4224, 5403, 6284, 7172, 8068, 8972, // 1000 990 980 970 960 950 940 930 920 9885, 10805,11734,12671,13617,14572,15537,16510,17494,18486, // 900 890 880 870 860 850 840 830 820 810 19489,20502,21526,22560,23605,24662,25730,26809,27901,29005, // 800 790 780 770 760 750 740 730 720 710 30121,31251,32394,33551,34721,35906,37106,38322,39553,40800, // 700 690 680 670 660 650 640 630 620 610 42060,43345,44644,45961,47296,48652,50027,51423,52841,54281, // 600 590 580 570 560 550 540 530 520 510 55744,57231,58742,60280,61844,63436,65056,66707,68390,70105, // 500 490 480 470 460 450 440 430 420 410 71854,73639,75461,77323,79226,81172,83164,85204,87294,89438}; // 400 390 380 370 360 350 340 330 320 310

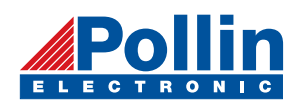

```
void main(void)
\{SysDelay2ms(50);
   IIC ReadCalData();
  while(1)\{ReadTemperaturePreesureAD();
       CalculatePressTemp();
       CalculateAltitude();
       SysDelay2ms(300);
      \}\mathcal{E}//function: calculate power for 2
long int Get2_x(unsigned char i)
\{long int uiData;
     uiData=2;
      i=i-1;while(i)\{uiData \ll= 1:
          i-;
          \overline{\mathbf{C}}return uiData;
\mathcal{E}//function:calculate press and temperature
        :D1,D2,C1---C7,AA,BB,CC,DD;
\frac{1}{\pi}//output :Press, unit: 0.01hpa
\frac{1}{2}temp, unit: 0.1^{\circ}C
//*******************
                      ******************************
void CalculatePressTemp(void)
\{long float MiddleData1;
 long float MiddleData2;
 long float MiddleData3;
 long float MiddleData4;
```
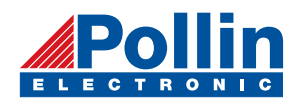

```
\theta//calculate the DUT value
//DUT = D2-C5-((D2-C5)/Get2_x(7))*((D2-C5)/Get2_x(7))*BB/Get2_x(CC);
MiddeData2 = MiddleData1*MiddeData1/16384;MiddleData4 = MiddleData3/MiddleData4;
else
        //DUT = D2-C5-(D2-C5)/Get2 x(7))*((D2-C5)/Get2 x(7))*AA/Get2 x(C);MiddeData2 = MiddleData1*MiddeData1/16384;MiddleData4 = MiddleData3/MiddleData4;
  //calculate the OFF value 
//OFF = (C2+(C4-1024)*DUT/Get2_x(14))*4;MiddeData3 = DUT^*MiddeData1;MiddeData4 = MiddleData3/MiddleData2; //calculate the SENS value 
\text{/}\text{/SENS} = \text{C1} + \text{C3} * \text{DUT}/\text{Get2}_x(10);MiddleData3 = MiddleData1/MiddleData2;
  //calculate the X value 
\frac{1}{X} = SENS*(D1-7168)/Get2_x(14)-OFF;
 if(D2 < C5)\{MiddeData1 = (long)D2-C5;MiddeData3 = MiddleData2*BB;MiddleData4 = Get2 x(CC);
           DUT = MiddleData1 - MiddleData4; 
        } 
      { 
          MiddleData1 = D2-C5;
          MiddeData3 = MiddeData2*AA;
          MiddleData4 = Get2 x(CC);
           DUT = MiddleData1 - MiddleData4; 
        } 
 MiddeData1 = (long)C4-1024;MiddleData2 = Get2 x(14);
 MiddleData4 = (long)C2+MiddelData4;OFF = MiddleData4*4;MiddeData1 = (long)C3*DUT;MiddleData2 = Get2 x(10);
 SENS = C1+MiddeData3;MiddleData1 = Get2 x(14);
```

```
MiddeData2 = (long)D1-7168;MiddleData3 = MiddleData2*SENS;
```
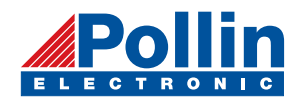

```
MiddleData4 = MiddleData3/MiddleData1;
X = MiddleData4-OFF;
```

```
//calculate the Press value, have two decimal fraction
//Press = X*100/Get2 x(5)+C7*10;
MiddleData1 = X^*100:
MiddleData2 = Get2 x(5);
MiddeData3 = MiddeData1/MiddleData2;MiddleData4 = C7*10;
Press = MiddleData3+MiddleData4;
```

```
//calculate the Temperature value
Temp = 250+DUT*C6/Get2 x(16)-DUT/Get2 x(DD);
```
### $\left\{ \right.$

```
//function:calculate altitude
\frac{1}{\pi}:Press value
//output :Altitude, unit: 0.1mvoid CalculateAltitude(void)
\{char ucCount;
unsigned int uiBasicPress;
 unsigned int uiBiasTotal;
 unsigned int uiBiasPress;
 unsigned int uiBiasAltitude;
 for(ucCount=0;
                ; ucCount++)
   \{uiBasicPress = MaxPress-(ucCount*10);if(uiBasicPress < (int)(Press/100))
                                 break;
   \{uiBiasTotal = Tab BasicAltitude[ucCount] - Tab BasicAltitude[ucCount-1];
```

```
uiBiasPress = Press - (long)(uiBasicPress*100);uiBiasAltitude = (long)uiBiasTotal * uiBiasPress/1000;
```
Altitude = Tab BasicAltitude[ucCount] - uiBiasAltitude;

```
\text{ucCount} = \text{abs}(\text{Altitude } \% 10);\frac{1}{2} four lose and five up
if(Altitude \leq 0)
```
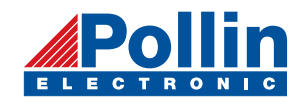

```
if(ucCount > 4)\text{Altitude} = 10\text{-} \text{ucCount};Altitude += ucCount;
                { 
i i single i single i single i single i single i single i single i single i single i single i single i single 
                      else 
                } 
         else
```

```
if(ucCount > 4)Altitude += 10-ucCount;
Altitude = ucCount;
               { 
i i single i single i single i single i single i single i single i single i single i single i single i single 
                    else 
               }
```
================================================

```
void IIC_ReadCalData(void)
```
{

}

 $/$  $=$ 

unsigned char ucValue;

```
IIC_Start(); 
\text{IIC\_WriteByte}(0 \text{xa} 0);\text{IIC\_WriteByte}(0 \text{xa} 1);ucValue = IIC\_ReadByte();Cl \models ucValue;
     IIC_WriteByte(16); 
     IIC_Start(); 
     ucValue = IIC_ReadByte(); 
     IIC_ACK(); 
     C1=ucValue; 
     IIC_ACK(); 
    C1 \ll 8;
```

```
 ucValue = IIC_ReadByte(); 
ucValue = IIC\_ReadByte();C2 \mid = ucValue;
     IIC_ACK(); 
     C2=ucValue; 
     IIC_ACK(); 
    C2 \ll 8;
```
ucValue = IIC\_ReadByte();

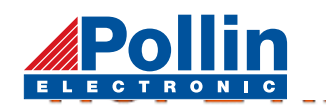

 $ucValue = IIC\_ReadByte();$  $C3$  |= ucValue; IIC\_ACK(); C3=ucValue; IIC\_ACK();  $C3 \ll 8$ ;

 $ucValue = IIC$  ReadByte();  $ucValue = IIC\_ReadByte();$  $C4 \models \text{ucValue};$  IIC\_ACK(); C4=ucValue; IIC  $ACK()$ ;  $C4 \ll 8$ ;

 ucValue = IIC\_ReadByte();  $ucValue = IIC\_ReadByte();$  $\text{C5}$  = ucValue; IIC\_ACK(); C5=ucValue; IIC\_ACK();  $C5 \ll 8$ ;

 $ucValue = IIC$  ReadByte();  $ucValue = IIC\_ReadByte();$  $C6 \models \text{ucValue};$  IIC\_ACK(); C6=ucValue; IIC\_ACK();  $C6 \ll 8$ ;

```
 ucValue = IIC_ReadByte(); 
ucValue = IIC\_ReadByte();C7 \models \text{ucValue}; IIC_ACK(); 
     C7=ucValue; 
     IIC_ACK(); 
    C7 \ll 8;
```
 $ucValue = IIC\_ReadByte();$  $ucValue = IIC\_ReadByte();$  IIC\_ACK(); AA=ucValue; IIC\_ACK();

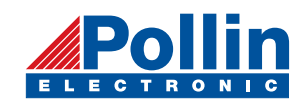

BB= ucValue;

# HP03 Program

```
ucValue = IIC\_ReadByte();ucValue = IIC\_ReadByte();=============================================== 
TMOD = 0x12;=============================================== 
  TR0 = 0; IIC_ACK(); 
     CC=ucValue; 
     IIC_NoAck(); 
     IIC_Stop(); 
    DD= ucValue;
}
//=void MCLKOn(void) 
{
  TH0 = 0xf8;TL0 = 0xf8;ET0 = 1;EA = 1;
  PT0 = 1;TR0 = 1;
}
/=void MCLKOff(void) 
{
   ET0 = 0;}
```
================================================ //

void ReadTemperaturePreesureAD(void)

{

 long uiSumADValue; SysDelay2ms(1); uiSumADValue =  $0$ ; IIC\_XCLR\_HIGH(); MCLKOn();

 $D1 = IIC\_ReadPressureAD();$  $D1 = IIC\_ReadPressureAD();$ uiSumADValue  $+=$  D1;

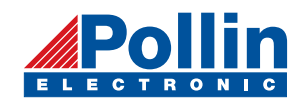

 $D1 = IIC\_ReadPressureAD();$  $D1 = IIC\_ReadPressureAD();$  $D1 = u\text{iSumADValue} > 2;$ uiSumADValue  $+=$  D1; uiSumADValue += D1; uiSumADValue += D1;

 $D2 = IIC$  ReadTempretureAD();

 $SDA=0;$ SCL=0;

 MCLKOff(); IIC\_XCLR\_LOW();

}

 $/$ / $=$ 

================================================  $MCLK = ~MCLK;$ =============================================== void vect\_Timer0(void) interrupt 1 using 1 //porduct 32k Hz signal { }  $/$ / $=$ 

unsigned int IIC\_ReadTempretureAD(void)

{

 unsigned char ucData; unsigned int wADT;

 IIC\_Start(); IIC\_WriteByte(0xEE); IIC\_WriteByte(0xff); IIC\_WriteByte(0xE8); IIC\_Stop(); SysDelay2ms(20);

 IIC\_Start(); IIC\_WriteByte(0xEE); IIC\_WriteByte(0xEF); IIC\_WriteByte(0xFD); IIC Start $()$ ;

 $ucData = IIC\_ReadByte();$ 

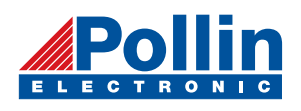

IIC\_ACK();

// UartSend(CCC);  $wADT = ucData;$  $wADT \ll 8;$ 

 $ucData = IIC$  ReadByte();  $wADT \models uCData;$  IIC\_NoAck(); IIC\_Stop();

// UartSend(DD);

return wADT;

===============================================  $/$ /=

unsigned int IIC\_ReadPressureAD(void)

{

}

unsigned char ucData; unsigned int wADp;

IIC\_Start(); IIC\_WriteByte(0xEE); IIC\_WriteByte(0xff); IIC\_WriteByte(0xF0); IIC\_Stop(); SysDelay2ms(20);

 IIC\_Start(); IIC\_WriteByte(0xEE); IIC\_WriteByte(0xEF); IIC\_WriteByte(0xFD); IIC\_Start();

```
ucData = IIC ReadByte();wADp = uCData;
      IIC_ACK(); 
     wADp \ll=8;
```

```
// UartSend(AA);
```
 ucData = IIC\_ReadByte(); IIC\_NoAck();

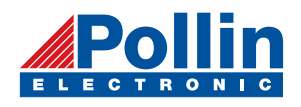

IIC\_Stop();  $wADp$  = ucData; UartSend(BB);

return wADp;

 $\}$ 

 $1/2$ 

 $/\!/$ 

unsigned char IIC\_ReadByte(void)  $\{$ unsigned char ucValue;

unsigned char ucIndex;

IIC\_SDA\_HIGH(); SysDelay(DELAY10US); for ( $uclndex = 0$ ;  $uclndex < 8$ ;  $uclndex++$ )  $\{$ 

 $ucValue \ll= 1$ ;

IIC SCL LOW(); SysDelay(DELAY10US);

IIC\_SCL\_HIGH(); SysDelay(DELAY10US);

 $if(SDA)$ 

 $\text{ucValue} \models 1$ ;

SysDelay(DELAY10US); IIC\_SCL\_LOW(); SysDelay(DELAY10US);

 $\}$ 

return ucValue;

```
\}1/=\frac{1}{2}
```
void IIC\_WriteByte( unsigned char ucData )

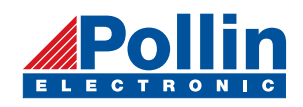

```
unsigned char i; 
\text{IIC\_SCL\_LOW}();
SysDelay(DELAY10US);
if((ucData & 0x80) == 0x80)
IIC_SDA_HIGH();
SysDelay(DELAY10US);
\text{IIC\_SDA\_LOW}();
SysDelay(DELAY10US);
SysDelay(DELAY10US);
IIC_SDA_HIGH();
SysDelay(DELAY10US);
SysDelay(DELAY10US);
SysDelay(DELAY10US);
SysDelay(DELAY10US);
      for(i = 0; i < 8; i++) { 
\{ } 
           else 
\{ } 
          IIC_SCL_HIGH(); 
          ucData \leq 1;
           IIC_SCL_LOW(); 
       } 
  IIC_SCL_LOW(); 
  IIC_SCL_HIGH(); 
  IIC_SCL_LOW();
```
=============================================== }  $/$ =

void IIC\_Start(void) {

IIC\_SDA\_HIGH(); SysDelay(DELAY10US);

IIC\_SCL\_HIGH();

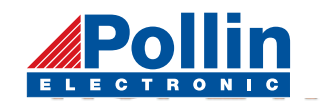

SysDelay(DELAY10US);

IIC\_SDA\_LOW(); SysDelay(DELAY10US);

IIC\_SCL\_LOW(); SysDelay(DELAY10US);

}

{

===============================================  $/$ /=

===============================================

===============================================

void IIC\_Stop(void)

IIC\_SCL\_LOW(); SysDelay(DELAY10US);

IIC\_SDA\_LOW(); SysDelay(DELAY10US);

IIC\_SCL\_HIGH(); SysDelay(DELAY10US);

IIC\_SDA\_HIGH(); SysDelay(DELAY10US);

} //=

void IIC\_ACK(void) IIC\_SDA\_LOW(); SysDelay(DELAY10US); {

 IIC\_SCL\_HIGH(); SysDelay(DELAY10US);

 IIC\_SCL\_LOW(); SysDelay(DELAY10US);

}  $/$ / $/$ 

void IIC\_NoAck(void) {

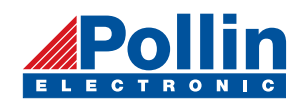

 IIC\_SDA\_HIGH(); SysDelay(DELAY10US);

IIC\_SCL\_HIGH(); SysDelay(DELAY10US);

IIC\_SCL\_LOW(); SysDelay(DELAY10US);

}

```
================================================ 
//
void IIC_SDA_HIGH(void)
    SDA=1; 
              ================================================ 
void IIC_SDA_LOW(void)
    SDA=0; 
             ================================================ 
void IIC_SCL_HIGH(void)
    SCL=1;
================================================ 
//
void IIC_SCL_LOW(void)
    SCL=0;================================================ 
{
}
//=======
{
}
//=========
{
}
{
}
//=
```
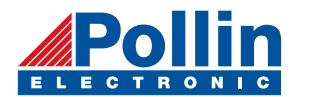

```
void IIC_XCLR_LOW(void)
    XCLR=0; 
 ================================================ 
void IIC_XCLR_HIGH(void)
    XCLR=1; 
  =============================================== 
void SysDelay2ms( unsigned int t)
    unsigned int i; 
\frac{1}{2} (i = 0; i < 1250; i++);
 =============================================== 
void SysDelay(unsigned int t)
    while(t--);
{
}
//=
{
}
/={
    while(t-)for (i = 0; i < 1500; i++);
         } 
}
/ ={
}
```
## : **Notice**

- 1. Supply voltage :  $2.7V--3.3V$
- 2. MCLK frequency : 30K---35K. The up edge and down edge should be steep, the edge more steeper the power more lower.
- 3. Don't be static electricity destroy ,don't operation with power.
- 4. With constant temperature to solder.
- 5. After solder, wait for some time ,let temperature tranquilization. For the best wait for 24 hours.

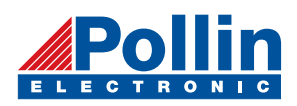

 $\mathbf{r}$ 

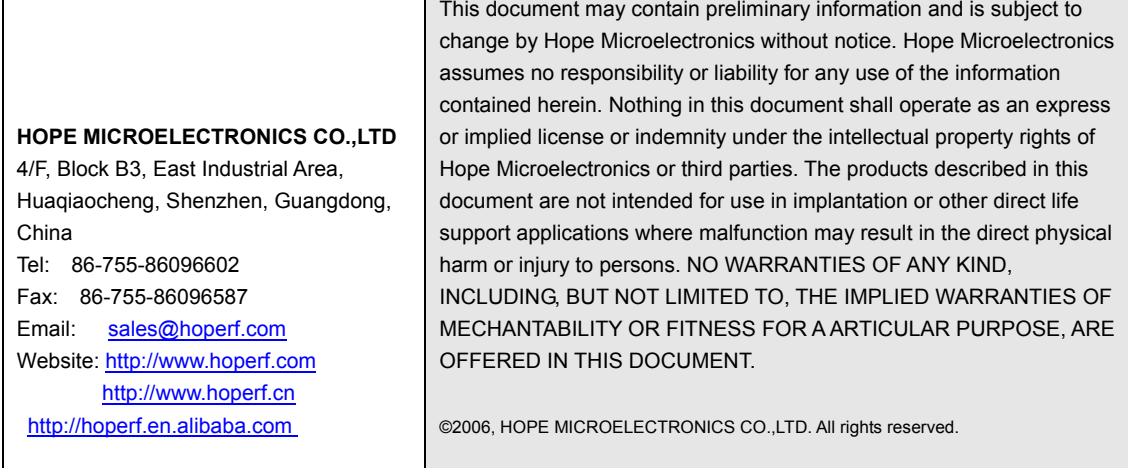

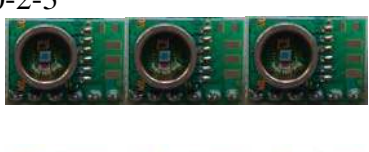

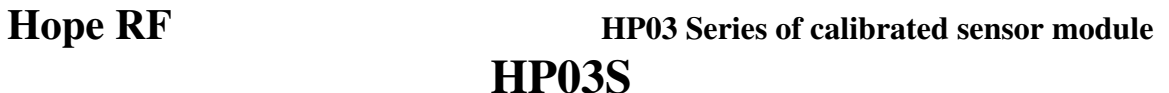

2010-2-3 Version: 1.3

- . Integrated pressure sensor
- . 300-1100hpa absolute Pressure Range
- . 16 Bit Σ−Δ ADC
- . 11 coefficients for software compensation stored on chip
- . I<sup>2</sup>C Serial Interface
- . One system clock line (32768Hz)
- . One hardware controlled reset line
- . Low voltage, low power consumption

### **Description**

The HP03S pressure module includes a piezo-resistive pressure sensor and an ADC interface. It provides 16 bit word data for pressure and temperature related voltage. With the help of a highly accurate calibration of the senor, 11 unique coefficients were stored on the chip, thus accurate pressure and temperature reading can be realized. HM03S is a low power, low voltage device with automatic power down switching. I<sup>2</sup>C Serial Interface is used for communications with a microprocessor. Sensor packaging options are DIP or SMD (with metal cap)

#### **Features**

- . 14 Bit ADC resolution
- . Supply voltage 2.2v-3.6v
- . -40 $\mathrm{^{\circ}C}$  to + 85 $\mathrm{^{\circ}C}$  operating range
- . No external components required

### **Applications**

- . Pressure measurement and control systems
- . Mobile altimeter/barometer systems
- . Weather forecast products
- . Adventure or multi-mode watches
- . GPS receivers

## **Block Diagram**

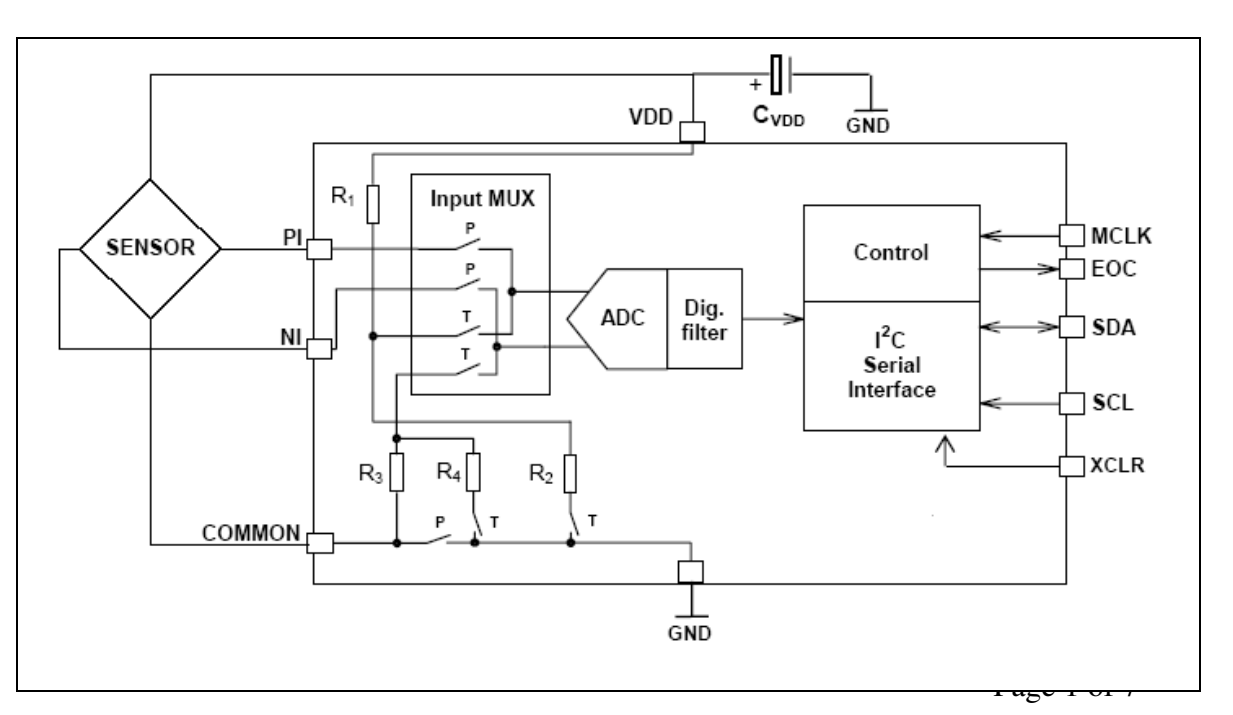

2010-2-3 Version: 1.3 **PIN Description** 

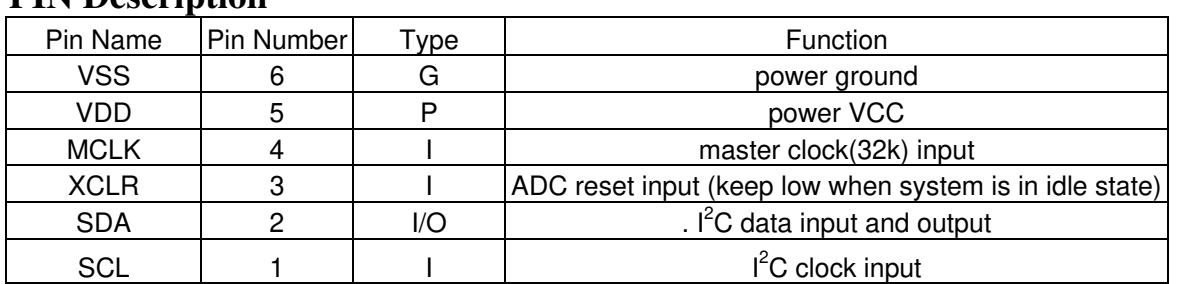

\* XCLR is to reset the AD converter (active low). XCLR should be set to high only during AD conversion phase(reading D1,D2), at all other states, such as reading calibration factors, this pin should be kept low.

\* The quality of the MCLK signal can significantly influence the current consumption of the pressure module. To obtain minimum current, remember to supply good quality MCLK signal

# **Absolute Maximum Ratings**

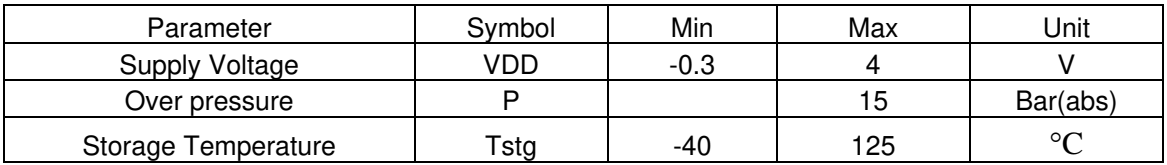

## **Recommended Operating Conditions**

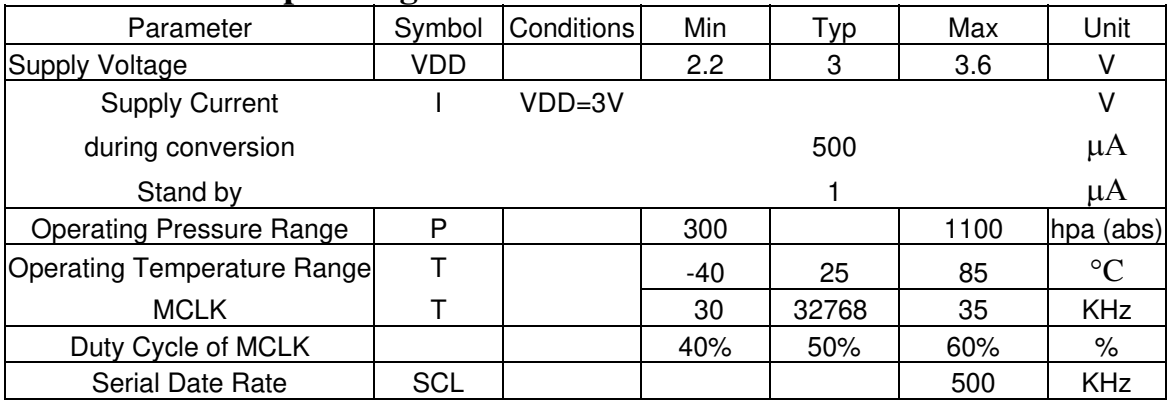

## **Pressure and Temperature Output Characteristics**

With the calibration data provided by the HP03 system, it should be able to reach the following characteristics:

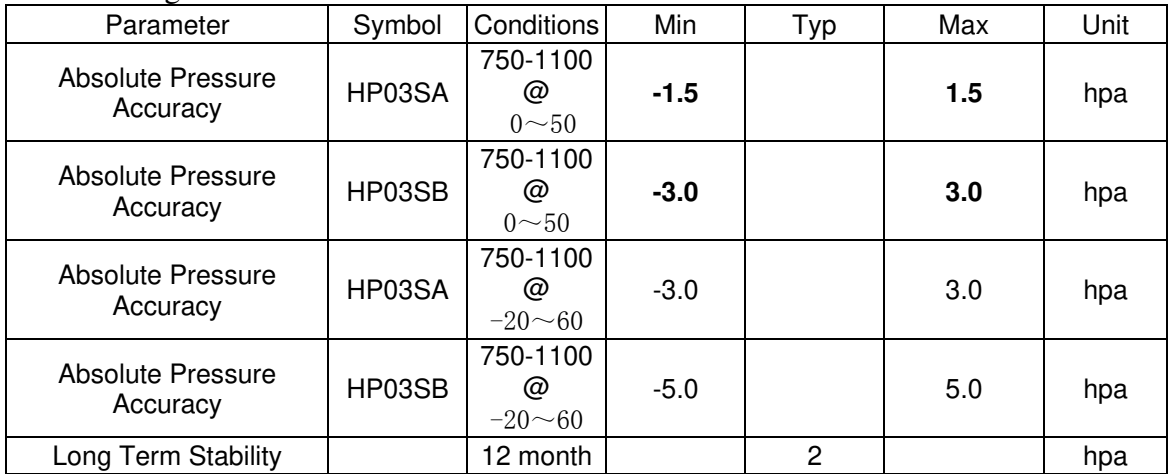

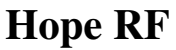

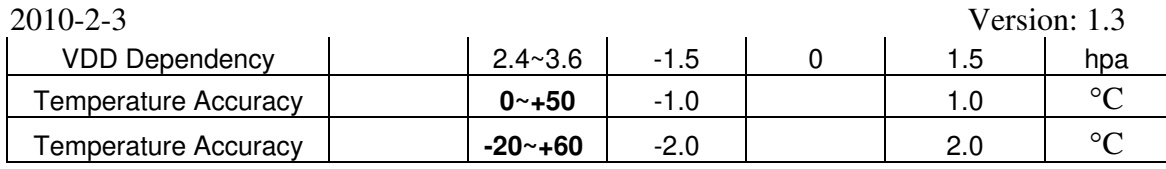

## **Pressure and Temperature Measurement**

The main function of HP03 system is to convert the uncompensated pressure and temperature signal from a pressure sensor. After the conversion, the following two values can be obtained:

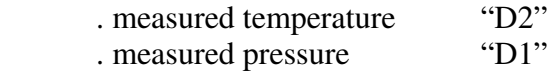

As the sensor is strongly temperature dependent, it is necessary to compensate for these effects. Therefore 10 sensor-specific coefficients are stored on the HP03 at our manufacturing facility, and they allow an accurate software compensation in the application.

The 7 coefficients are:

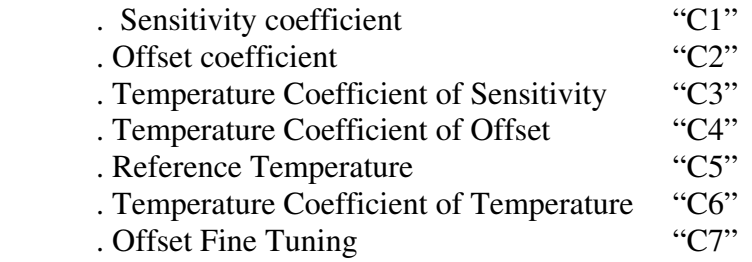

4 sensor parameter

. Sensor Specific Parameter "A,B,C,D"

Note: Make sure to pull low XCLR before start to Read these coefficients or the data read out is probably incorrect

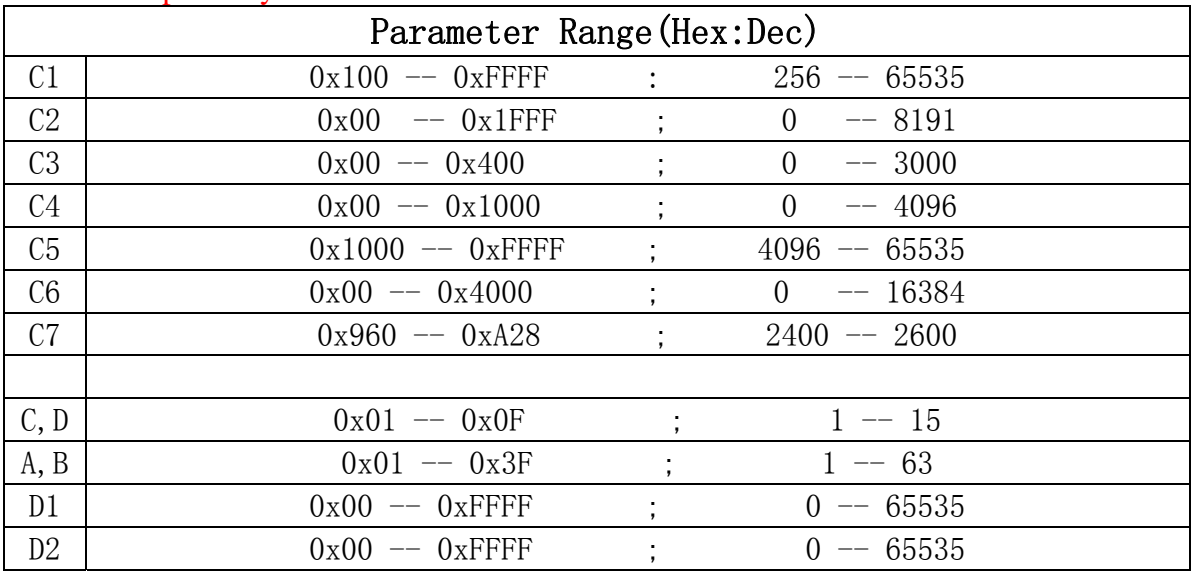

2010-2-3 Version: 1.3

## **Pressure and Temperature Calculation:**

Step 1: (get temperature value)

 D2>=C5 dUT= D2-C5 - ((D2-C5)/2^7) \* ((D2-C5)/2^7) \* A / 2^C D2 < C5 dUT= D2-C5 -  $((D2-C5)/2^2)$  \*  $((D2-C5)/2^2)$  \* B / 2<sup>^</sup>C

Step 2: (calculate offset, sensitivity and final pressure value)

OFF=(C2+(C4-1024)\*dUT/2^14)\*4

 $SENS = C1 + C3 * dUT/2^10$ 

 $X = SENS * (D1-7168)/2^14 - OFF$ 

P=X\*10/2^5+C7

- For altitude measurement system, recommend to use  $P = X^*100/2^*5 + C7^*10$
- So that better altitude resolution can be achieved

Step 3: (calculate temperature)

 $T = 250 + dUT * C6 / 2 \cdot 16 - dUT/2^D$ 

## **Example:**

C1=29908 C2=3724 C3=312 C4=441 C5=9191 C6=3990 C7=2500  $A=1$  $B=4$  $C=4$  $D=9$ 

D1=30036 D2=4107

 $dUT = (4107-9191) - ((4107-9191)*(4107-9191)/128^2) * 4 / 2^4 = -5478$ 

OFF =  $(3724 + (441-1024) * (-5478) / 2^14) * 4 = 15675$ 

SENS= 29908 + 312 \* (-5478) / 2^10 = 28238

 $X= 28238 * (30036-7168) / 2^{14} - 15675 = 23738$ 

2010-2-3 Version: 1.3 P=  $23738 * 10 / 2^5 + 2500 = 9918 = 991.8$ hpa

T=  $250 + (-5478) * 3990 / 2^{16} - (-5478 / 2^{19}) = -72 = -7.2$ °C **Serial Interface** 

The  $I^2C$  interface is used for accessing calibration data as well as reading measurement result from AD conversion.

The EEPROM and ADC is sharing the same  $I<sup>2</sup>C$  bus but with different chip address assigned. The EEPROM chip address is set to 0xA1(in the case of read), write operation is not allowed. For AD part, the chip address is set to 0xEE. So this module used two different addresses for calibration data and AD converting data accessing. Calibration EEPROM data read operation is fully compatible to 24C02. Bus drive timing should be referred to the specification of this part as well.

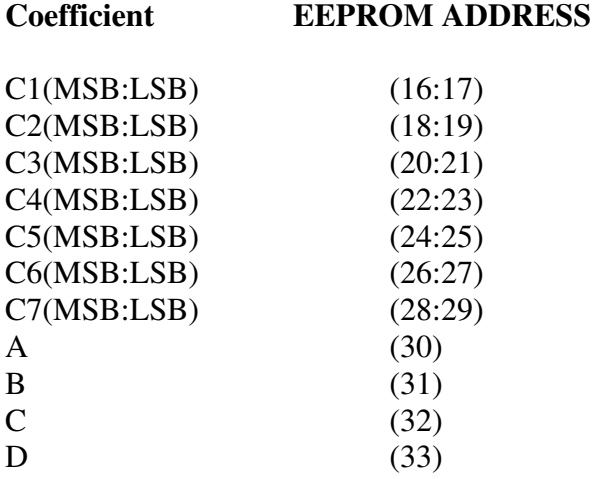

**AD chip address is set to 0xEE(device write address), 0xEF(device read address). In order to get the AD value D1 and D2, you have to follow the following timing sequence:** 

Pressure Measure: S 11101110 **A** 11111111 **A** 11110000 **A** P D S 11101110 **A** 11111101 **A** S 11101111 **A MSB** A **LSB** N P

Temperature Measure: S 11101110 **A** 11111111 **A** 11101000 **A** P D S 11101110 **A** 11111101 **A** S 11101111 **A MSB** A **LSB** N P

S: start condition

P: stop condition

**A (** bold**)** : acknowledge from slave

A : acknowledge from master

N: no acknowledge from master (send out bit 1 instead)

D : delay for 40ms minimum

MSB: conversion result MSB

LSB: conversion result LSB.

## Remark:

Before start an AD conversion cycle, remember to pull high for XCLR pin so that the system is no longer in the reset state.

2010-2-3 Version: 1.3

All data read from the module is in hex format.

After first power on, the first read data should be disregarded, and only the second value should be used. This can assure that any unstable data after reset can be filtered out. **Typical Application Circuit Diagram:** 

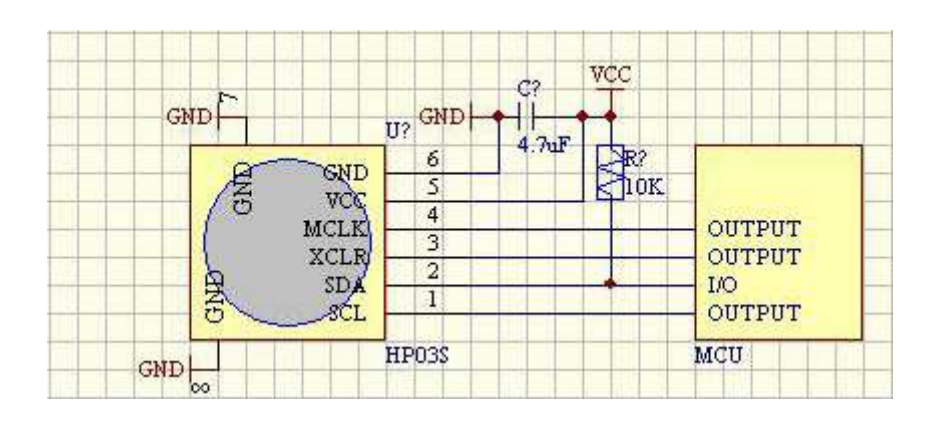

## **Mechanical Dimension**

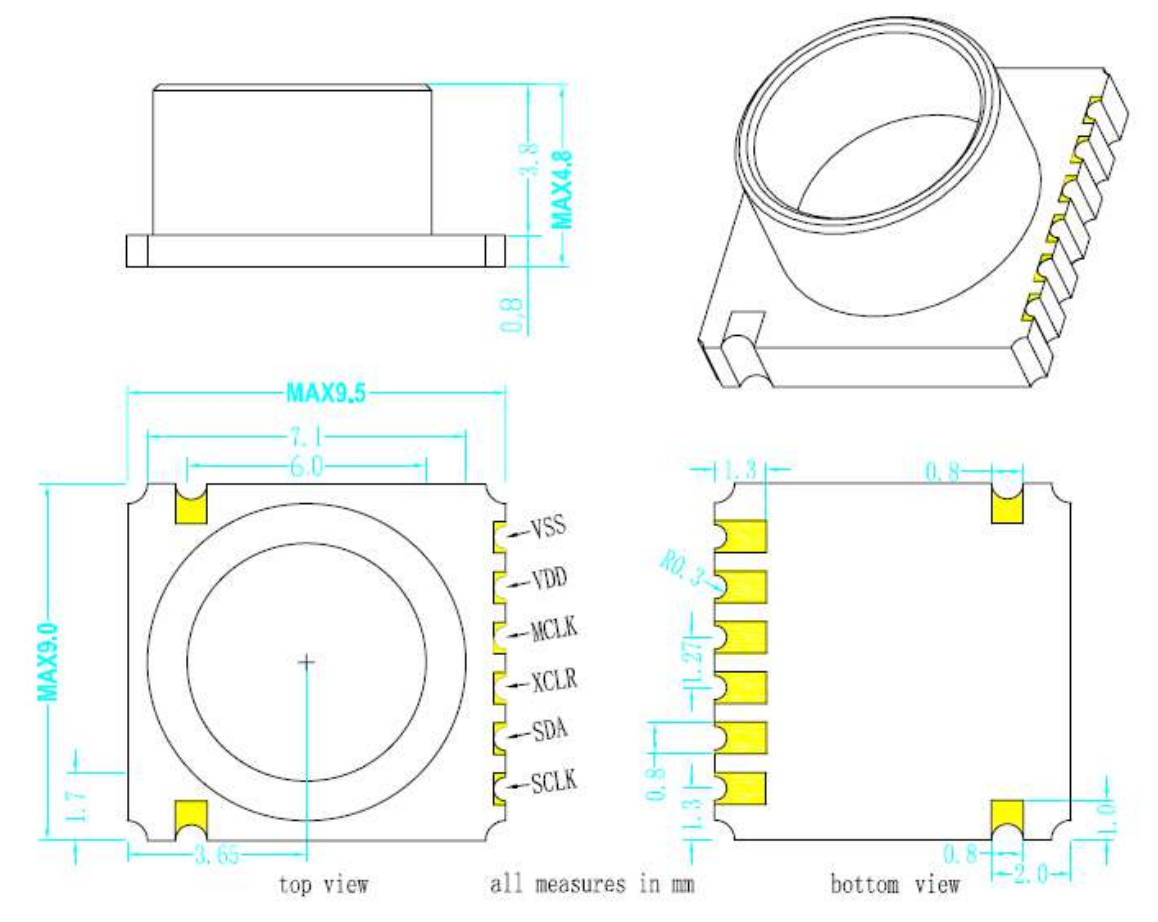

2010-2-3 Version: 1.3

## **Important Notices**

## Never unplug the module when power is on.

Do not use this product as safety or emergency stop device or in any application where failure of this product could lead in personal injury. Failure to comply with these instructions could result with death or serious injury.

Should buyer purchase or use HOPE RF products for any such unintended or unauthorized application, buyer should indemnify and hold HOPE RF and its officers, employees, affiliates and distributors harmless against all claims, costs, damages and expenses, and reasonable attorney fees arising out of, directly or indirectly, any claim of personal injury associated with such unintended or unauthorized use, even if such claim alleges that HOPE RF was negligent regarding the design or manufacturing of the part.

Hope RF reserves the right, without further notice, to change the product specification and/or information in this document and to improve reliability, functions and design.